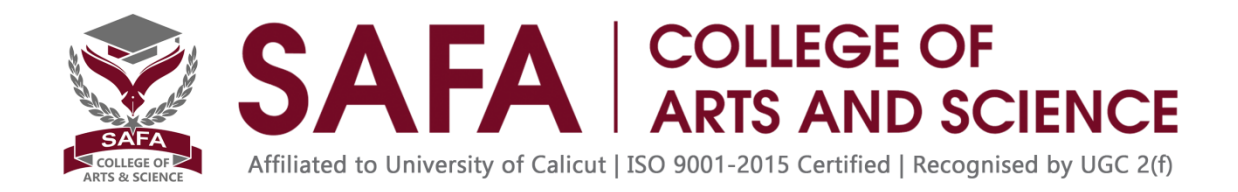

# **BCA5D01-INTRODUCTION TO COMPUTERS AND OFFICE AUTOMATION**

**No. of Credits 3 No. of Contact Hours 3 Hours/ Week**

- To learn Office Automation.
- Basic knowledge in Computer & Internet.
- CO1 Understand different types of computers
- CO2 Learn documentation using Word processing software such as MS word and Open Office **Writer**
- CO3 Learn calculations using spreadsheet MS Excel and Open Office Writer
- CO4 Learn presentations using Open Office Impress/MS-Power Point

### **Unit | [12T]**

Introduction to Computers: Types of Computers - DeskTop, Laptop, Notebook and Netbook. Hardware: CPU, Input /

Output Devices, Storage Devices – System - Software - Operating Systems, Programming Languages, Application Software - Networks - LAN, WAN - Client - Server.

### **Unit II [12T]**

Documentation Using a Word Processor (OpenOffice Writer / M.S. Word) - Introduction to Office Automation, Creating & Editing Document, Formatting Document, Auto-text, Autocorrect, Spelling and Grammar Tool, Document Dictionary, Page Formatting, Bookmark, Advance Features - Mail Merge, Macros, Tables, File Management, Printing, Styles, linking and embedding object, Template.

#### **Objective**

**Prerequisites** 

### **Course Outcomes**

Course Outline

Board of Studies Computer Science & Applications, University of Calicut. Page 76

2020

### **Unit III [12T]**

Electronic Spread Sheet (Open Office Calc/MS-Excel) - Introduction to Spread Sheet, Creating & Editing Worksheet, Formatting and Essential Operations, Formulas and Functions, Charts, Advanced features – Pivot table & Pivot Chart, Linking and Consolidation.

### **Unit IV [12T]**

Presentation using (OpenOffice Impress/MS-Power Point): Presentations, Creating, Manipulating & Enhancing Slides,

Organizational Charts, Charts, Word Art, Layering art Objects, Animations and Sounds, Inserting Animated Pictures or Accessing through Object, Inserting Recorded Sound Effect or In-Built Sound Effect.

# **Reference Books:**

- 1. Michael Miller, Absolute Beginner's Guide to Computer Basics, Prentice Hall.
- 2. Russell A. Stultz, Learn Microsoft Office, BPB Publication.
- 3. H.M.Deitel, P. J. Deitel, et al., Internet & World Wide Web How to program, Prentice Hall.